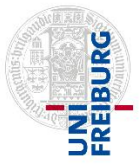

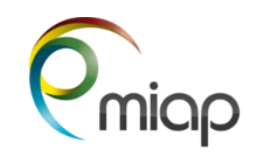

*Always have the door of the microscope room closed!*

## *1. TURN On the System*

- **Cover all components with the plastic wrap according to the laid-out instructions!!!**
- The Biostation, CO2 control and Computer are always on
- Open the top lid of the Biostation and insert your glass bottom dish
- **•** Turn on the **Nikon Intensilight** #1 if you need fluorescence
- **Fill out** the log sheet, **Log in** with your LIC User ID and **Start** Biostation IM Software
- Start your experiment when the Biostation is stable

## *2. TURN Off the System*

- **Clean** the chamber with 70% ETOH.
- **Finish filling out** the log sheet, **Save your data** in your **personal folde**r, **No saving on your desktop!**
- **Exit Biostation IM software**
- **Log OFF** from your user profile, but **do not turn the computer off.**
- Shut off the **Nikon Intensilight** #1 if nobody is using the system after you

## *3. End off using the microscope room and leaving the LIC Area*

- **Remove all your waste as samples, slides, cover slips or paper, throw it in the appropriate waste bin, Disinfect your hands with 70% ETOH still having the gloves on!**
- **Remove** the **plastic wrap of all components** (waste) **again disinfect the hands/gloves!**
- Use kitchen tissue with **70% ETOH** to **clean focus knobs, table and other surfaces, joystick…**
- **Leave the Microscope Room, always close the door!**
- **Last step** at the main exit of the LIC**: Take off your lab coat,** leave it in the coat bin**, take off your face mask (**throw **one way masks in the provided bin), take off your gloves** (throw into trash bin), and **use the hand disinfectant or wash hands**. Main exit door stays open!